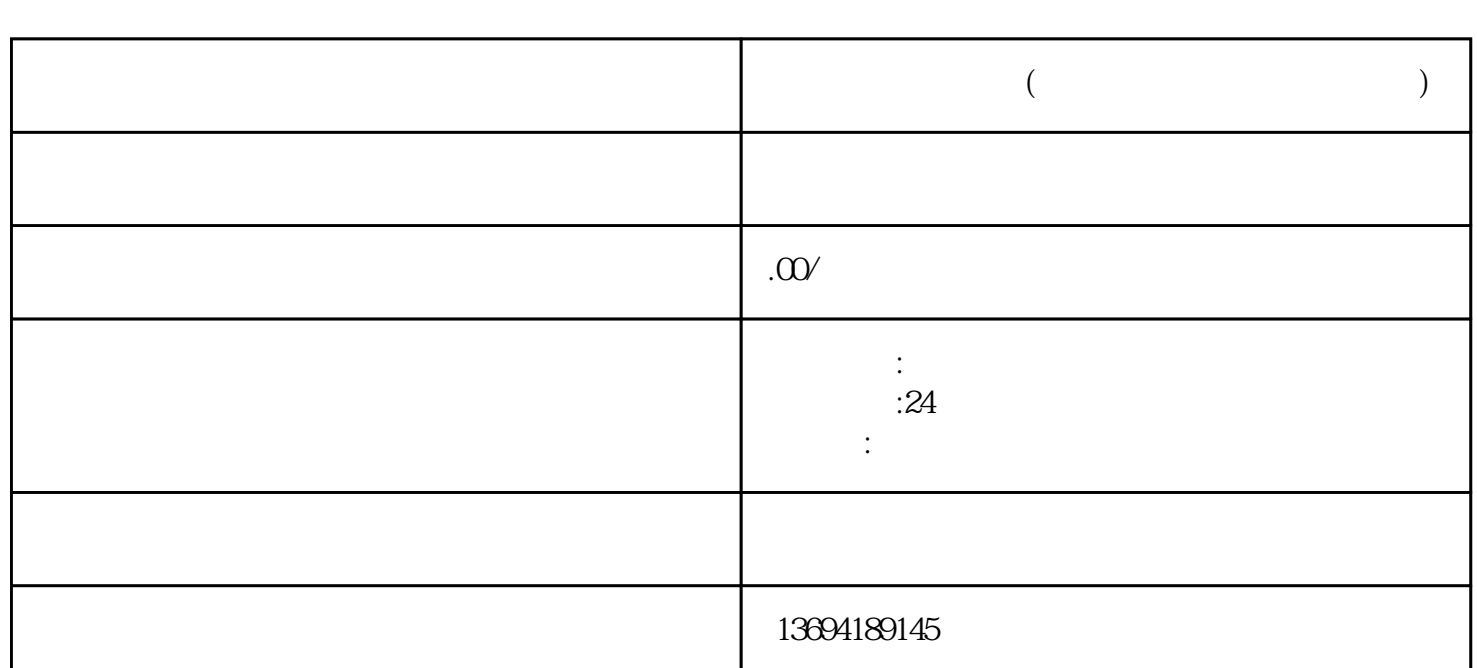

**微信投票在线下单(微信投票在线下单怎么操作)**

bukehuoque

 $1$ 

bukehuoque

 $\frac{1}{2}$  and  $\frac{1}{2}$  or  $\frac{1}{2}$  and  $\frac{1}{2}$  and  $\frac{1}{2}$  and  $\frac{1}{2}$  and  $\frac{1}{2}$  and  $\frac{1}{2}$  and  $\frac{1}{2}$  and  $\frac{1}{2}$  and  $\frac{1}{2}$  and  $\frac{1}{2}$  and  $\frac{1}{2}$  and  $\frac{1}{2}$  and  $\frac{1}{2}$  and  $\frac{1}{2}$  an

 $\alpha$  and  $\alpha$  and  $\alpha$  and  $\alpha$ 

 $\alpha$  and  $\alpha$  is not approximately the control  $\alpha$ 

 $3<sub>2</sub>$